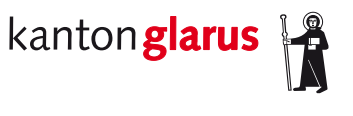

**Bau und Umwelt Raumentwicklung und Geoinformation**

# **Waldreservate**

# **Dokumentation kantonales Geodatenmodell**

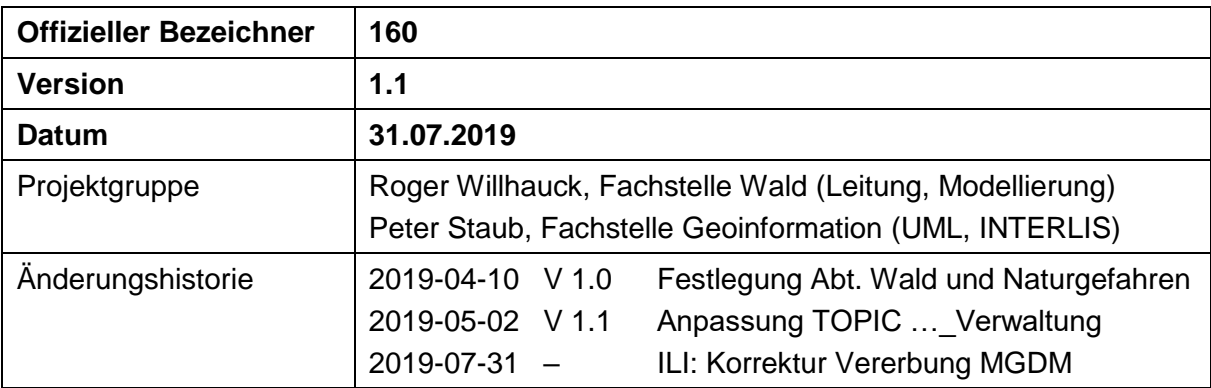

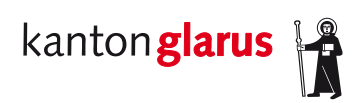

# Inhalt

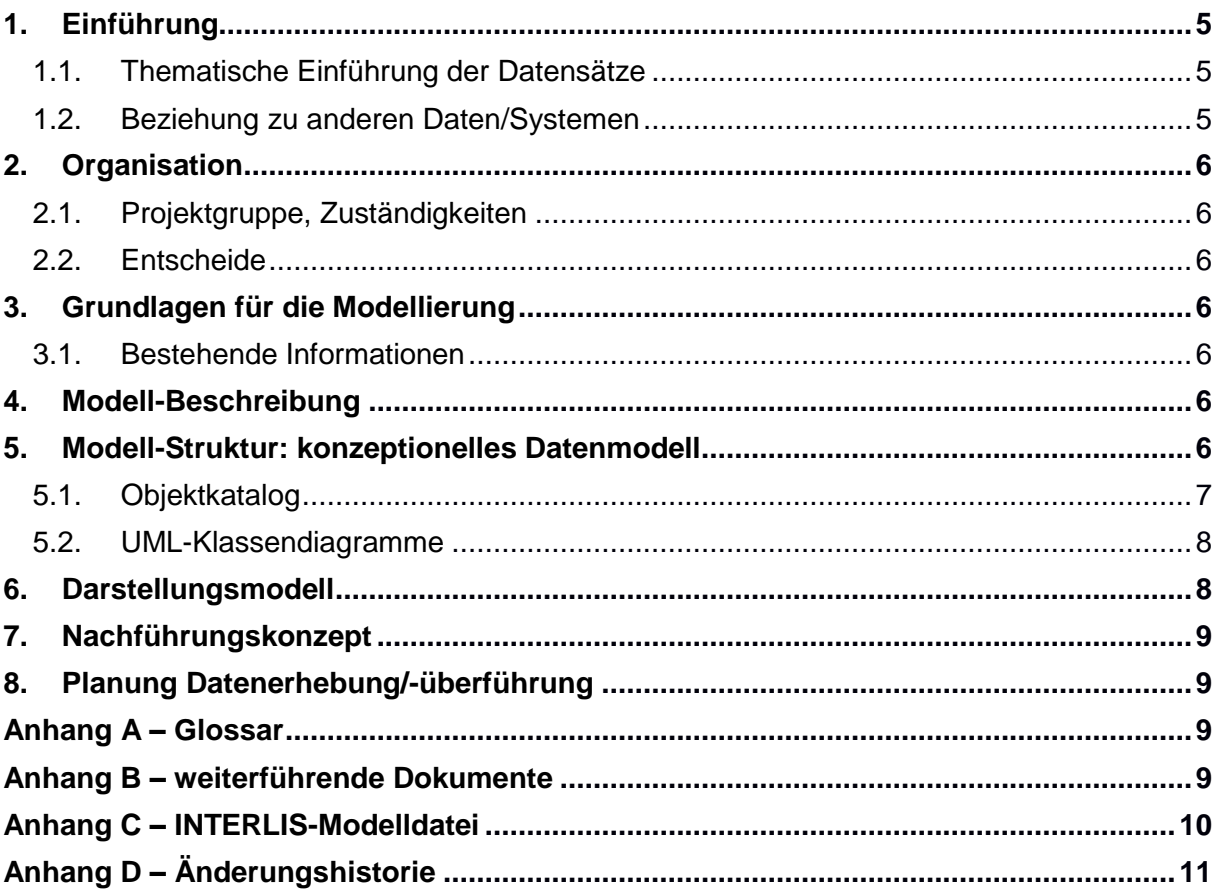

### **1. Einführung**

#### *1.1. Thematische Einführung der Datensätze*

Waldreservate sind wichtige Instrumente zur Förderung der ökologischen und biologischen Vielfalt im Wald; sie stossen auf ein grosses Interesse in der Umweltpolitik, bei Naturschutzorganisationen und in der breiten Öffentlichkeit. Damit Bund und Kantone über die Fortschritte der Reservatspolitik umfassend informieren und diese steuern können, benötigen sie zuverlässige Daten, die im vorliegenden Dokument beschrieben werden.

Das Bundesgesetz für den Wald («Waldgesetz» – WaG, SR 921.0) gibt in Art. 20 Abs. 4 den Kantonen die Möglichkeit, «zur Erhaltung der Artenvielfalt von Flora und Fauna angemessene Flächen als Waldreservate auszuscheiden». Gemäss Art. 38 Abs. 1a WaG unterstützt der Bund den Schutz und den Unterhalt von Waldreservaten mit Finanzhilfen. Die Einzelheiten dazu werden auf der Grundlage des allgemeinen Subventionsrechtes (SuG Art. 16-22) im «Handbuch Programmvereinbarungen im Umweltbereich» geregelt (Mitteilung des BAFU als Vollzugsbehörde an Gesuchsteller. Bundesamt für Umwelt, Bern. Umwelt-Vollzug Nr. 1105: 222 Seiten, 2011). Diese Vollzugshilfe enthält in Teil 8 fachspezifische Erläuterungen zur Waldbiodiversität, und darin unter anderem auch die Definitionen der Begriffe Waldreservate und Altholzinseln.

Der Kantonale Waldplan Glarus führt die Waldreservate nebst dem Schutzwald als Vorrangfunktion, womit ihnen eine besondere Bedeutung zukommt, indem sie besondere Naturwerte, seltene Standorte, seltene Arten oder Alt- und Totholzbestände beherbergen. Der Kanton schliesst Vereinbarungen über Sonderwaldreservate (mit forstlichen Eingriffen) bzw. Naturwaldreservate (inkl. Teilwaldreservate und Altholzinseln – ohne forstliche Eingriffe) mit dem Waldeigentümer über einen Zeitraum von i. d. R. 50 Jahre ab.

#### *1.2. Beziehung zu anderen Daten/Systemen*

Der Kanton Glarus hat mit der Strategie Waldbiodiversität im Kanton Glarus das Projekt «Glarner Waldperlen» lanciert. In diesem Projekt werden die Glarner Waldreservate beschrieben und der breiten Bevölkerung, mittels einer App, Flyern und Tafeln vor Ort nähergebracht. Die Waldperlen bestehen aus einem Punktlayer. Eine direkte Verknüpfung zum Waldreservatslayer ist nicht nötig, kann jedoch über die eindeutige Objektnummer (ObjNummer) hergestellt werden

#### **2. Organisation**

#### *2.1. Projektgruppe, Zuständigkeiten*

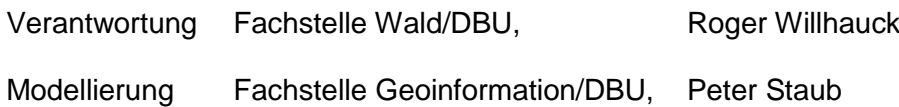

#### *2.2. Entscheide*

Das MGDM des Bundes (DI GeoIV 160) wird durch eine kantonale Ergänzung erweitert.

### **3. Grundlagen für die Modellierung**

#### *3.1. Bestehende Informationen*

Für das kantonale Geodatenmodell «Waldreservate» steht das MGDM «Waldreservate» des Bundes als Grundlage zur Verfügung. Dieses Datenmodell wird importiert und um die kantonalen Erweiterungen ergänzt, da für die interne Arbeit mehr Informationen erwünscht sind. Zu den Waldreservaten im Kanton Glarus sind Geodaten vorhanden, welche ins MGDM bzw. ins kantonale Geodatenmodell überführt werden.

### **4. Modell-Beschreibung**

In den folgenden Kapiteln wird lediglich auf die Änderungen bzw. Erweiterungen des MGDM eingegangen. Die Klasse Waldreservate\_Teilobjekte des MGDM wird mit dem Waldreservatstyp (Naturwaldreservat, Teilwaldreservat, Altholzinseln und Sonderwaldreservat), einem Namen sowie dem Enddatum der Vereinbarung ergänzt. Dies sind Daten, welche bereits bis anhin publiziert wurden.

Nebst der Erweiterung der Klasse Waldreservat\_Teilobjekt wird das MGDM des Bundes durch die Klasse Verwaltung ergänzt (im Topic Waldreservate\_Verwaltung). Diese Klasse beinhaltet verwaltungs-interne Angaben zu den Waldreservaten wie beispielsweise Schutzziel, Eigentümer, Vertragsabschluss und Angaben zu allfälligen Mutationen. Diese Informationen werden nicht publiziert und nicht als Daten bereitgestellt.

### **5. Modell-Struktur: konzeptionelles Datenmodell**

In diesem Kapitel werden die kantonalen Modellerweiterungen dokumentiert. Die Grundlage des MGDM des BAFU ist unter<https://www.bafu.admin.ch/geodatenmodelle> → Wald publiziert.

#### *5.1. Objektkatalog*

Die Klasse Waldreservat\_Teilobjekt des MGDM Waldreservate soll mit folgenden Attributen ergänzt werden (Tab. 1).

| <b>Attribut</b>   | Typ        | Wertebereich /<br><b>Beispiel</b> | <b>Bemerkungen</b>    | <b>Pflichtfeld</b> |
|-------------------|------------|-----------------------------------|-----------------------|--------------------|
| Typ               | Aufzählung | Naturwaldreservat                 | Typ des Waldreservats | ja                 |
|                   |            | Teilwaldreservat                  |                       |                    |
|                   |            | Altholzinsel                      |                       |                    |
|                   |            | Sonderwaldreservat                |                       |                    |
| <b>GueltigBis</b> | Datum      | 12.05.2041                        | Datum des Vertrags-   | la                 |
|                   |            |                                   | Endes                 |                    |
| TO_Name           | Text       | ۰                                 | Name des Teilobjektes | nein               |

*Tabelle 1: Kantonale Erweiterung der Klasse Waldreservate.Waldreservat\_Teilobjekt des MGDM Waldreservate*.

Zur internen Verwaltung von nicht öffentlichen Informationen wird eine neue Klasse (in einem eigenen Topic) eingeführt: Verwaltung mit folgenden Eigenschaften (Tab. 2):

| <b>Attribut</b>   | <b>Typ</b>  | <b>Wertebereich /</b><br><b>Beispiel</b> | <b>Bemerkungen</b>                                                          | <b>Pflichtfeld</b> |
|-------------------|-------------|------------------------------------------|-----------------------------------------------------------------------------|--------------------|
| <b>Schutzziel</b> | <b>Text</b> | Raufusshühner                            | Angabe zur Zielart bzw.<br>zum allgemeinen<br>Schutzziels des<br>Reservats. | nein               |
| Eigentuemer       | <b>Text</b> | <b>Gemeinde Glarus</b>                   | Name des Wald- bzw.<br>Grundeigentümers                                     | ja                 |
| <b>GueltigAb</b>  | Datum       | 13.05.1991                               | Datum des Vertrag-<br>abschlusses                                           | ja                 |
| Mutationsdatum    | Datum       | 21.08.2010                               | Datum der letzten<br><b>Mutation</b>                                        | nein               |
| Mutationsgrund    | <b>Text</b> | ۰                                        | <b>Angabe des Mutations-</b><br>grundes                                     | nein               |

*Tabelle 2: Objektkatalog der Klasse Waldreservate\_Verwaltung.Verwaltung.*

Zwischen der Klasse Verwaltung und der Klasse Waldreservat\_Teilobjekt wird die Zuordnung durch eine Assoziation realisiert (Tab. 3).

*Tabelle 3: Beziehung zwischen der Klassen Waldreservat\_Teilobjekt und Waldreservat\_Verwaltung.*

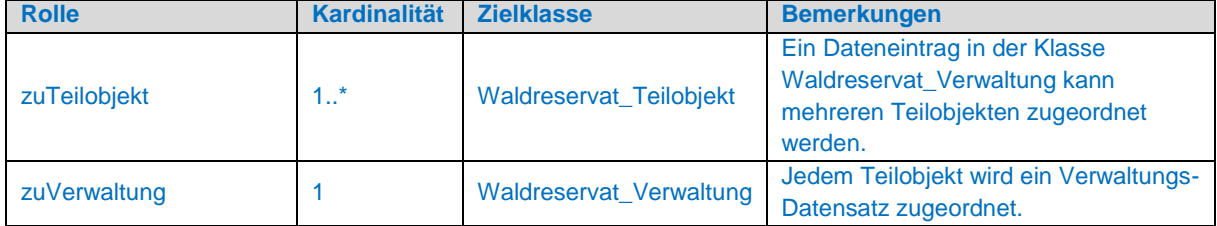

#### *5.2. UML-Klassendiagramme*

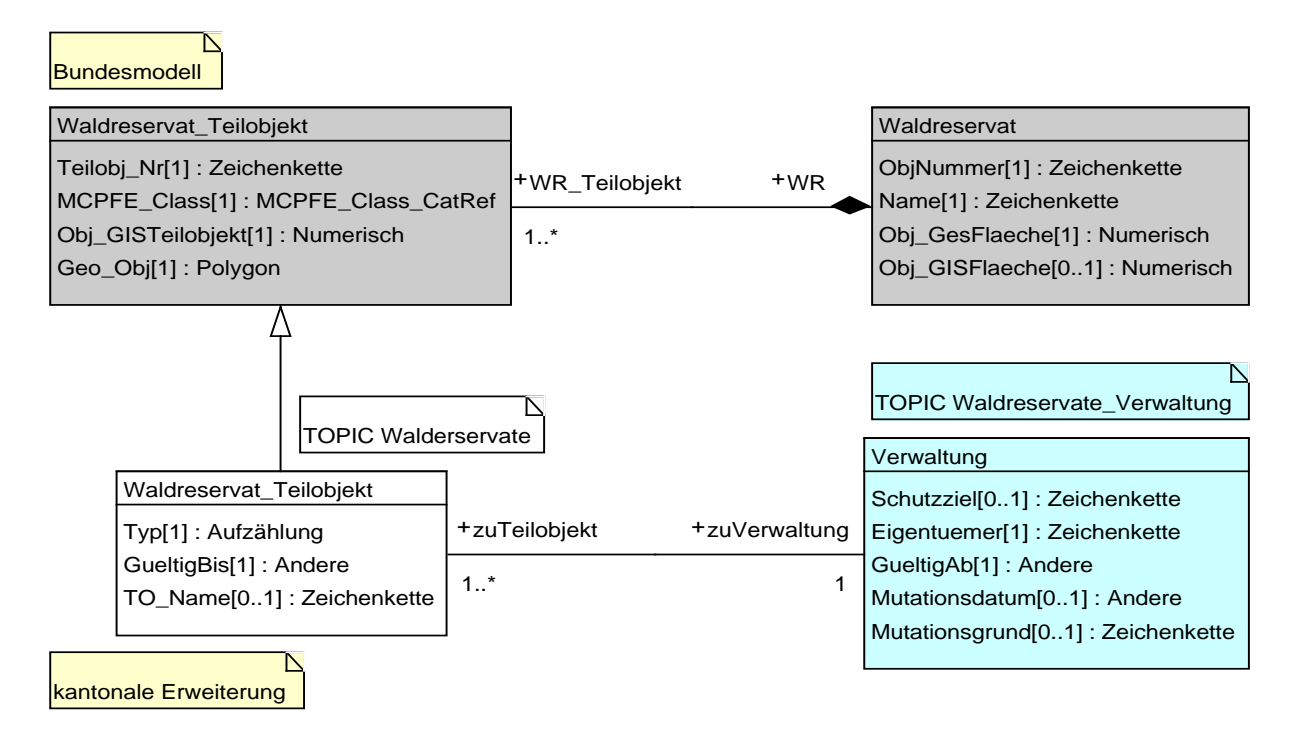

### **6. Darstellungsmodell**

*Tabelle 4: Darstellungsstil der Waldreservatsdaten. Natur- und Teilwaldreservate sowie Altholzinseln werden gleich dargestellt.*

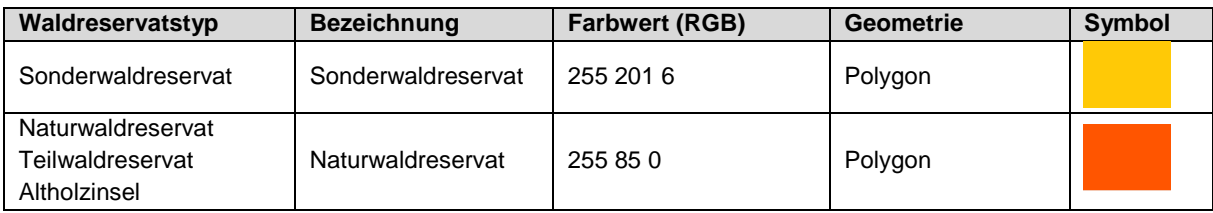

Die Symbole sollen mit einer Transparenz von 20% dargestellt werden. Die Publikationsdaten der Klasse Waldreservat Teilobjekt sollen die Attributreihenfolge gemäss Tabelle 5 aufweisen.

*Tabelle 5: Reihenfolge der publizierten Daten der Klasse Waldreservat\_Teilobjekt.*

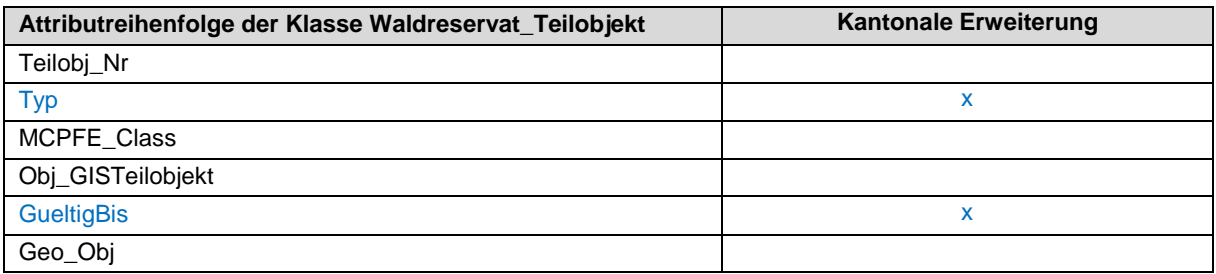

### **7. Nachführungskonzept**

Die Daten der Waldreservate werden nachgeführt, wenn neue Waldreservate eingerichtet, bestehende nach Vertragsende mutiert bzw. aufgelöst oder Grundlagendaten wie beispielsweise die Waldbestandeskarte erneuert werden. Die Nachführung, die Datenpflege sowie die Prüfung der Datenqualität erfolgt durch die Fachstelle Wald.

### **8. Planung Datenerhebung/-überführung**

Neue Waldreservate werden aufgrund bestehender Grundlagendaten (v. a. Waldbestandeskarte) ausgeschieden bzw. von Hand an die Gegebenheiten angepasst.

Aktuell sind die Daten als eine Klasse vorhanden. Die Daten sind im Multipolygon-Format vorhanden. Damit sie modellkonform werden, müssen sie ins Format «Polygon» umgewandelt werden. Für die Überführung müssen die Daten von Hand bzw. via SQL-Codes bearbeitet und umgestaltet werden.

### **Anhang A – Glossar**

–

### **Anhang B – weiterführende Dokumente**

–

#### **Anhang C – INTERLIS-Modelldatei**

```
INTERLIS 2.3;
```

```
/** kantonales Datenmodell WALDRESERVATE - Erweiterung des MGDM Waldreservate (BAFU) */
!!@ IDGeoIV=160
!!@ technicalContact=mailto:geoinformation@gl.ch
!!@ furtherInformation=https://models.geo.gl.ch/pdf/GL_Waldreservate_V1_1.pdf
MODEL GL_Waldreservate_V1_1 (de)
AT "https://www.gl.ch"
VERSION "2019-07-31" =
   IMPORTS Waldreservate_LV95_V1_1;
   /** Waldreservate im Kanton Glarus */
  TOPIC Waldreservate
 EXTENDS Waldreservate LV95 V1 1.Waldreservate =
    OID AS INTERLIS.UUIDOID;
     CLASS Waldreservat (EXTENDED) = END Waldreservat;
     /** Teilobjekte (Flaechen), welche zu einem Waldreservat gehoeren */
    CLASS Waldreservat Teilobjekt (EXTENDED) =
       /** Typ des Waldreservats */
      Typ : MANDATORY (
         Naturwaldreservat,
         Teilwaldreservat,
         Altholzinsel,
        Sonderwaldreservat
      );
       /** Datum des Vertrags-Endes */
       GueltigBis : MANDATORY FORMAT INTERLIS.XMLDate "2000-1-1" .. "2999-12-31";
       /** Name des Teilobjektes */
     TO Name : TEXT;
    END Waldreservat Teilobjekt;
    ASSOCIATION WaldreservatWaldreservat Teilobjekt (EXTENDED) = END
WaldreservatWaldreservat_Teilobjekt;
  END Waldreservate;
   /** interne Geschaeftsverwaltungsdaten zu den Waldreservaten */
  TOPIC Waldreservate_Verwaltung =
     OID AS INTERLIS.UUIDOID;
    DEPENDS ON GL Waldreservate V1 1.Waldreservate;
     /** Nicht oeffentliche Verwaltungsdaten zu den Waldreservaten (Teilobjekte). Diese Objekte 
muessen einem eigenen Datensatz zugeordnet werden. */
     CLASS Verwaltung =
      /** Angabe zur Zielart bzw. zum allgemeinen Schutzziel des Reservats */
     Schutzzial : TEXT:
       /** Name des Wald- bzw. Grundeigentuemers */
      Eigentuemer : MANDATORY TEXT;
       /** Datum des Vertragsabschlusses */
      GueltigAb : MANDATORY FORMAT INTERLIS.XMLDate "1900-1-1" .. "2999-12-31";
       /** Datum der letzten Mutation */
      Mutationsdatum : FORMAT INTERLIS.XMLDate "2000-1-1" .. "2999-12-31";
      /** Angabe des Mutationsgrundes */
      Mutationsgrund : TEXT;
     END Verwaltung;
     /** Zuordnung der Verwaltungsdaten zu den entsprechenden Waldreservat-Teilobjekten. Die 
Assoziation ist optional definiert, damit einzelne Behaelter exportiert werden koennen. In der 
Praxis sind die Daten aber so zu erfassen, dass jedes Objekt zugeordnet ist! */
   ASSOCIATION Verwaltung zu Teilobjekt =
     zuVerwaltung -- \{0..\overline{1}\}\overline{V}erwaltung;
      zuTeilobjekt (EXTERNAL) -- {0..*} GL Waldreservate V1 1.Waldreservate.Waldreservat Teilobjekt;
    END Verwaltung zu Teilobjekt;
  END Waldreservate Verwaltung;
```

```
END GL Waldreservate V1 1.
```
# **Anhang D – Änderungshistorie**

- 2019-05-02 Einführung TOPIC Waldreservate\_Verwaltung, Anpassung Assoziation Verwaltung\_zu\_Teilobjekt.
- 2019-07-31 Korrektur Vererbung Bundesmodell (nur ILI-Code)